## **ONLINE BID SUBMISSION**

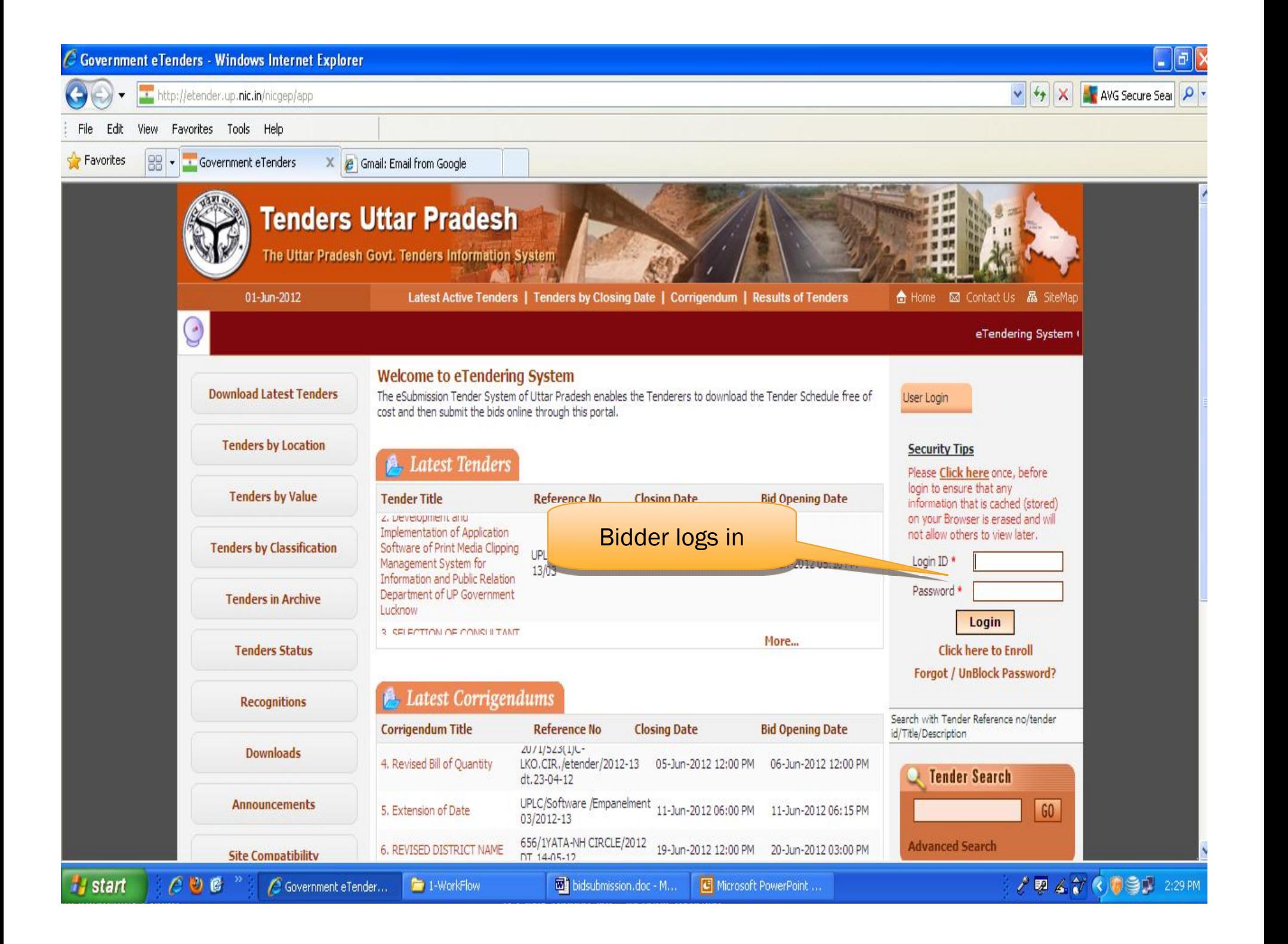

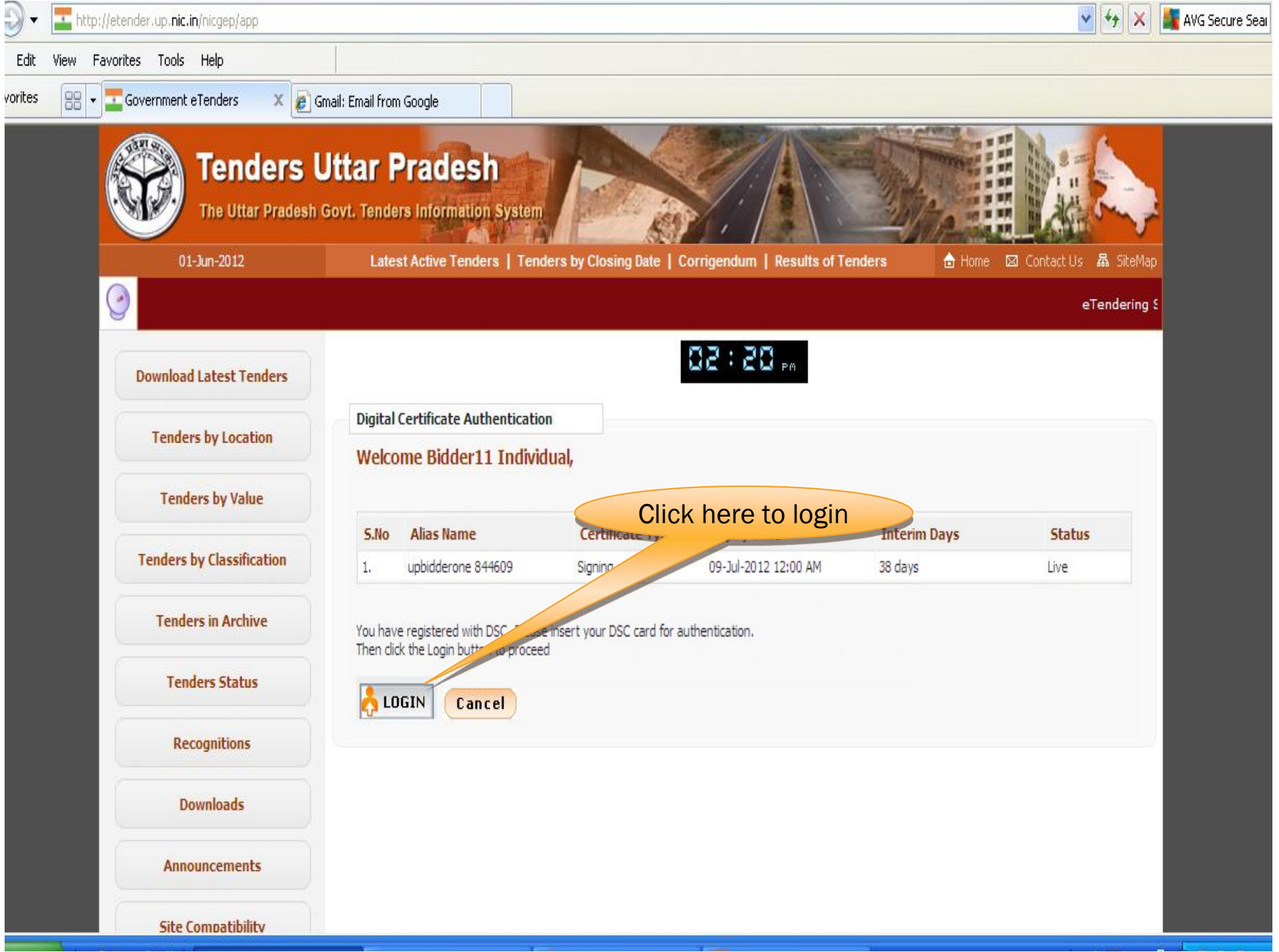

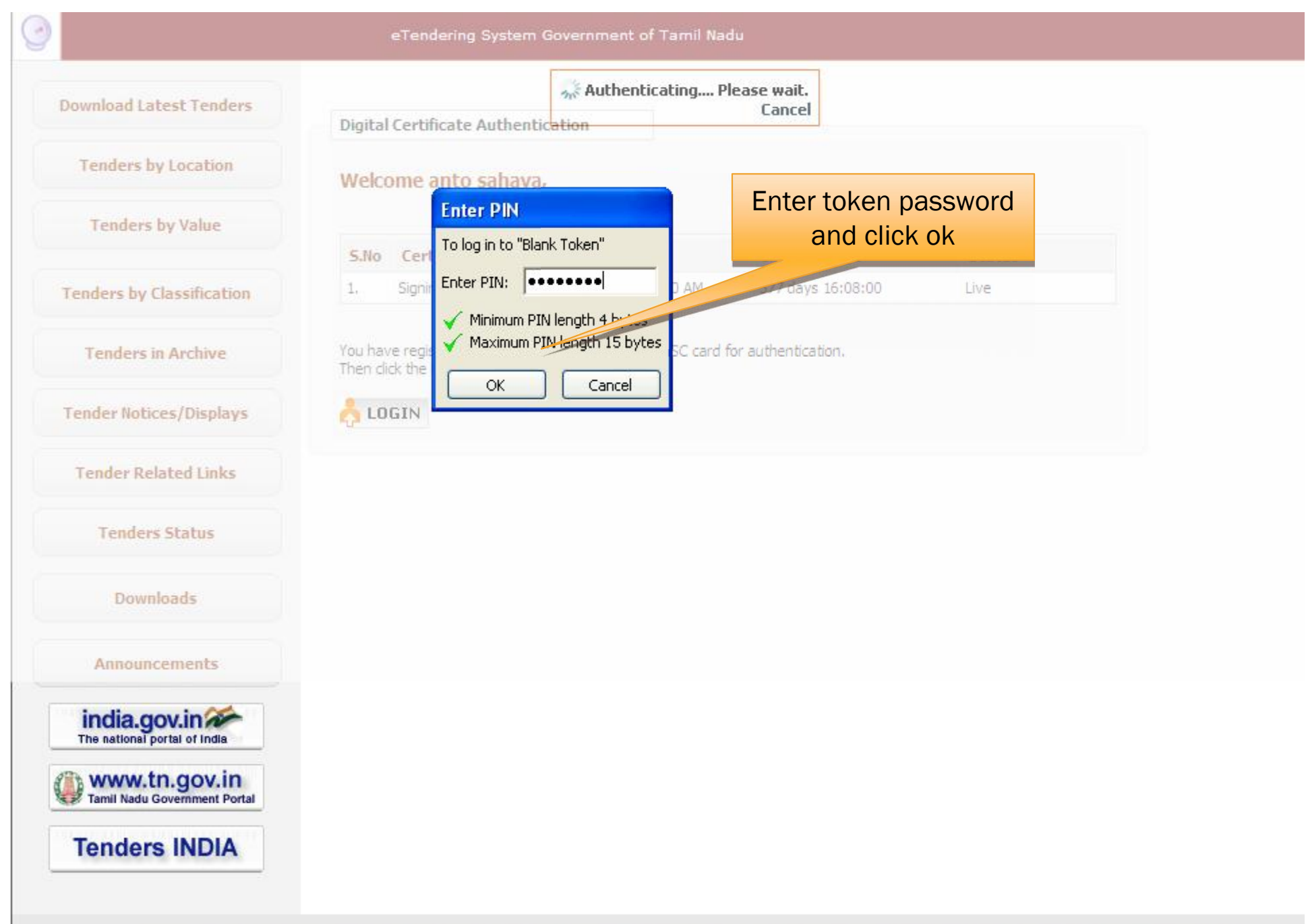

Contents owned and maintained by concerned Departments in coordination with Finance Department and Information Technology Department, Government of Tamil Nadu

**Visitors No: 27** 

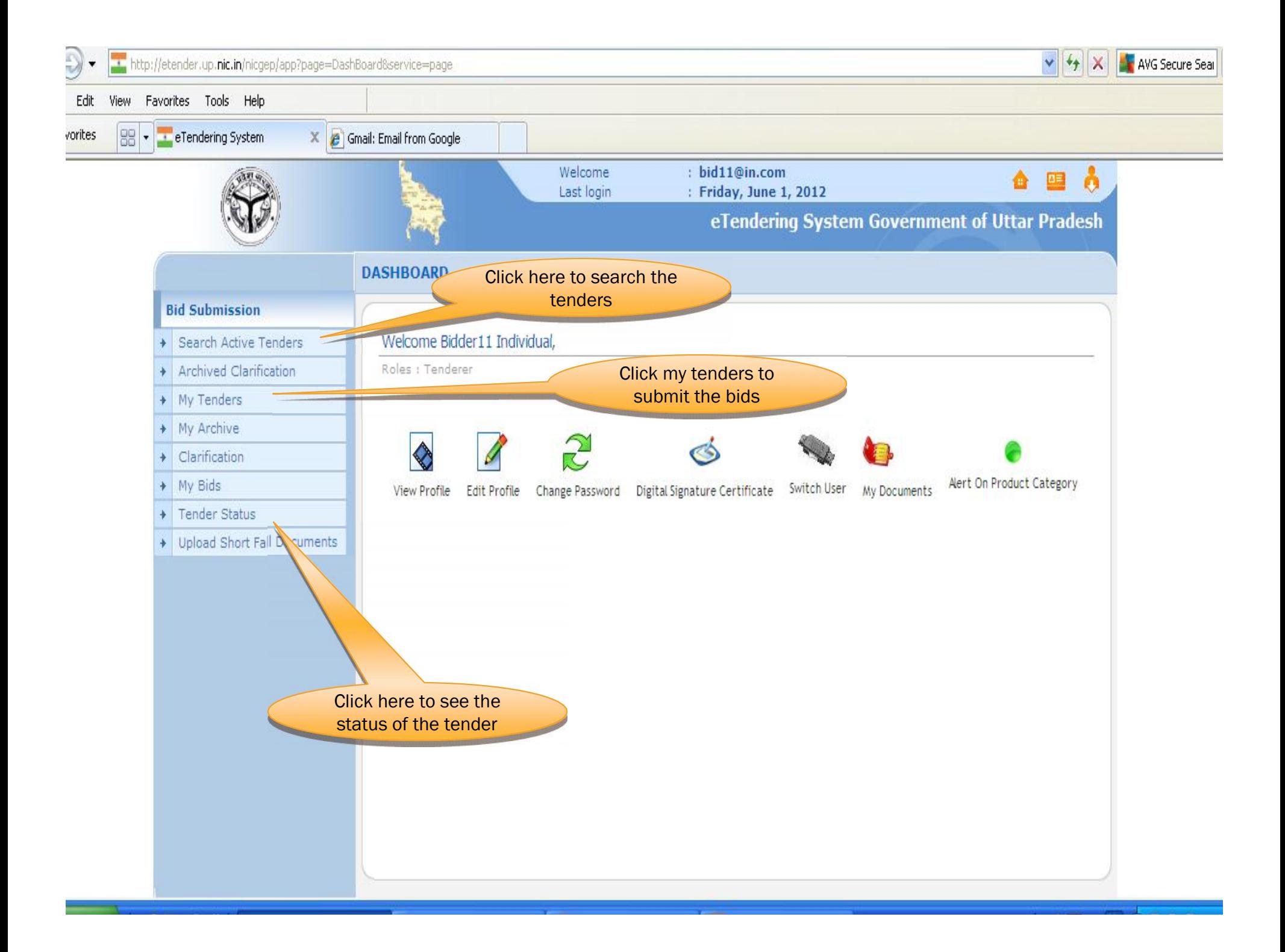

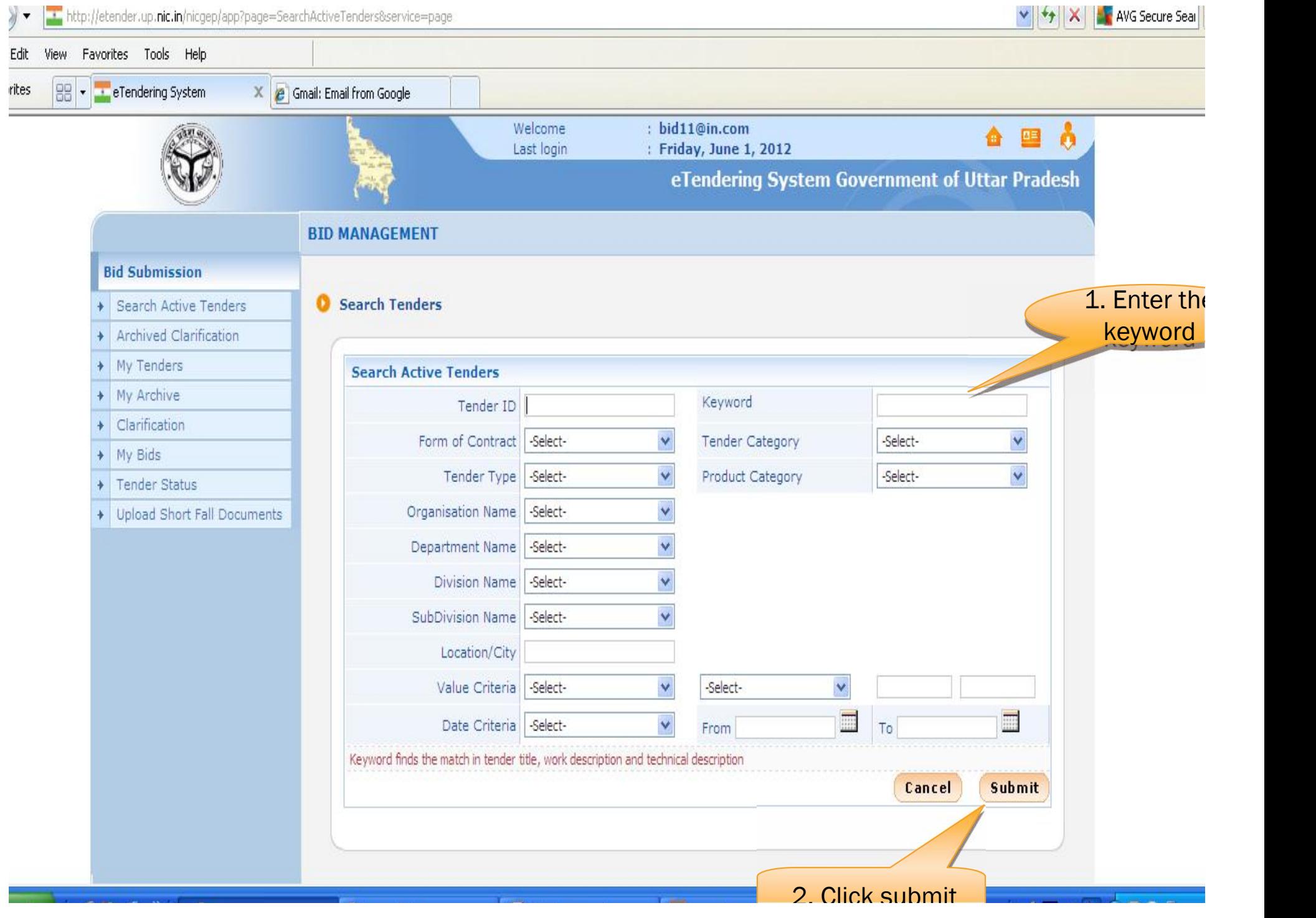

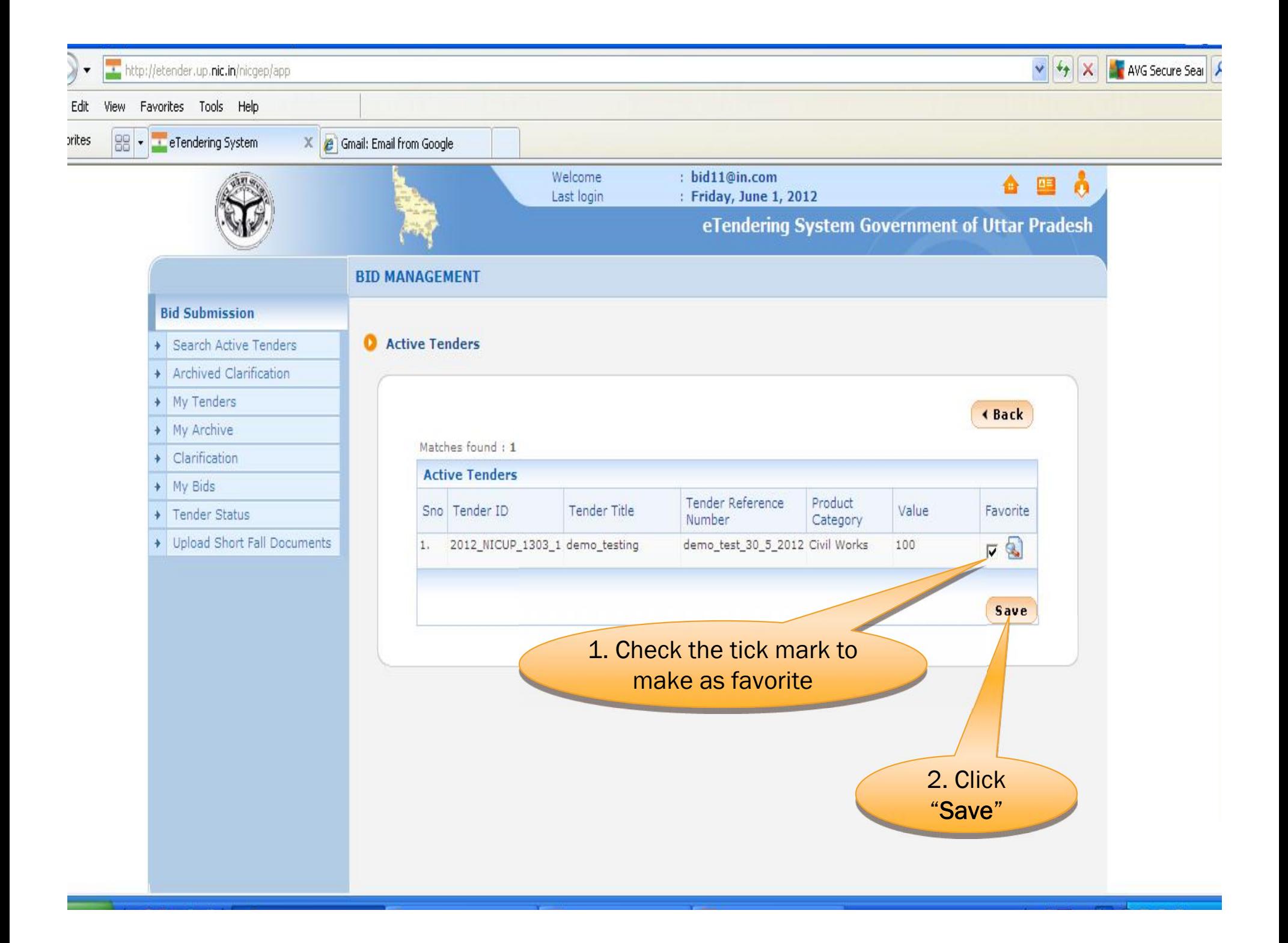

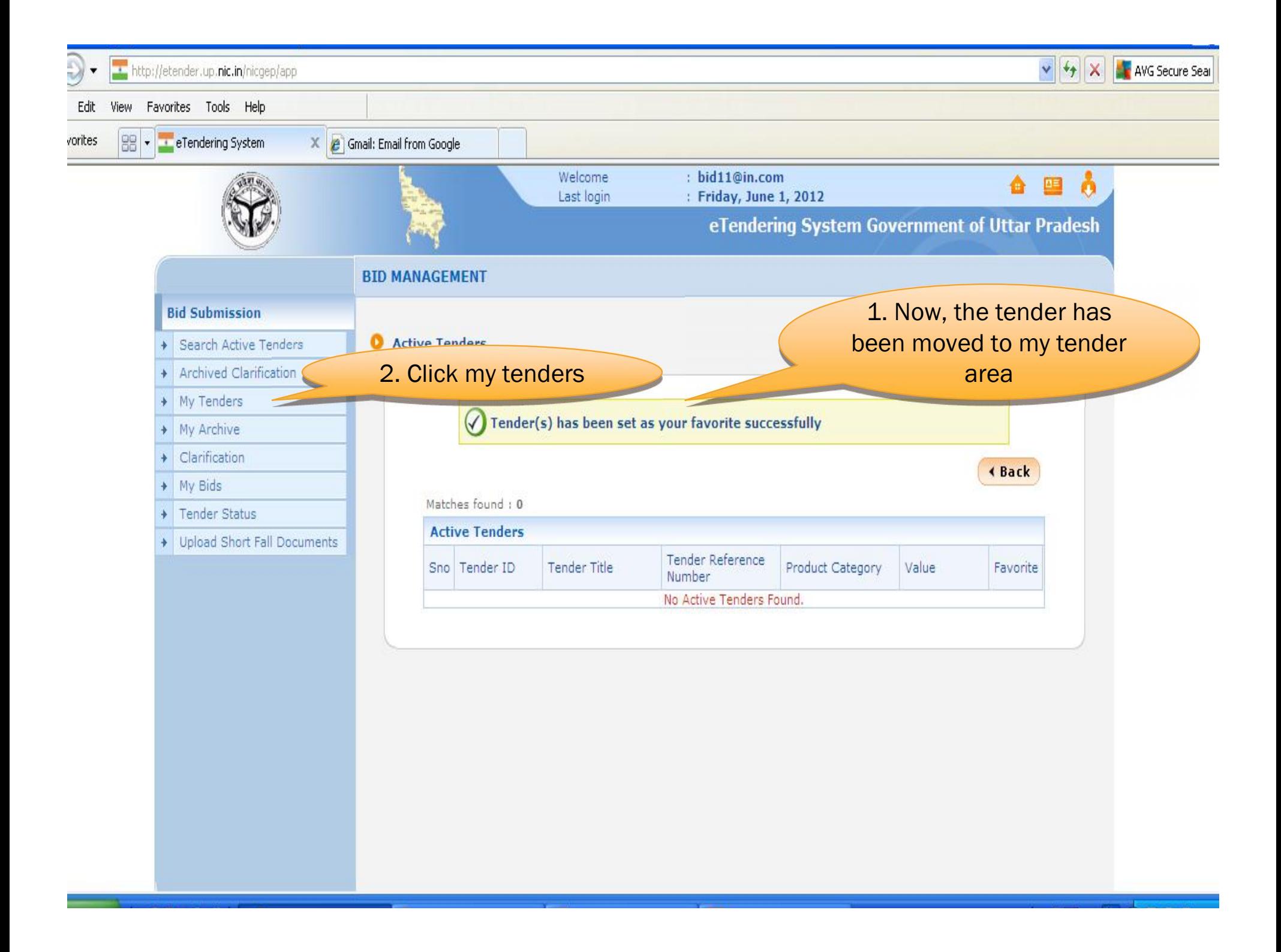

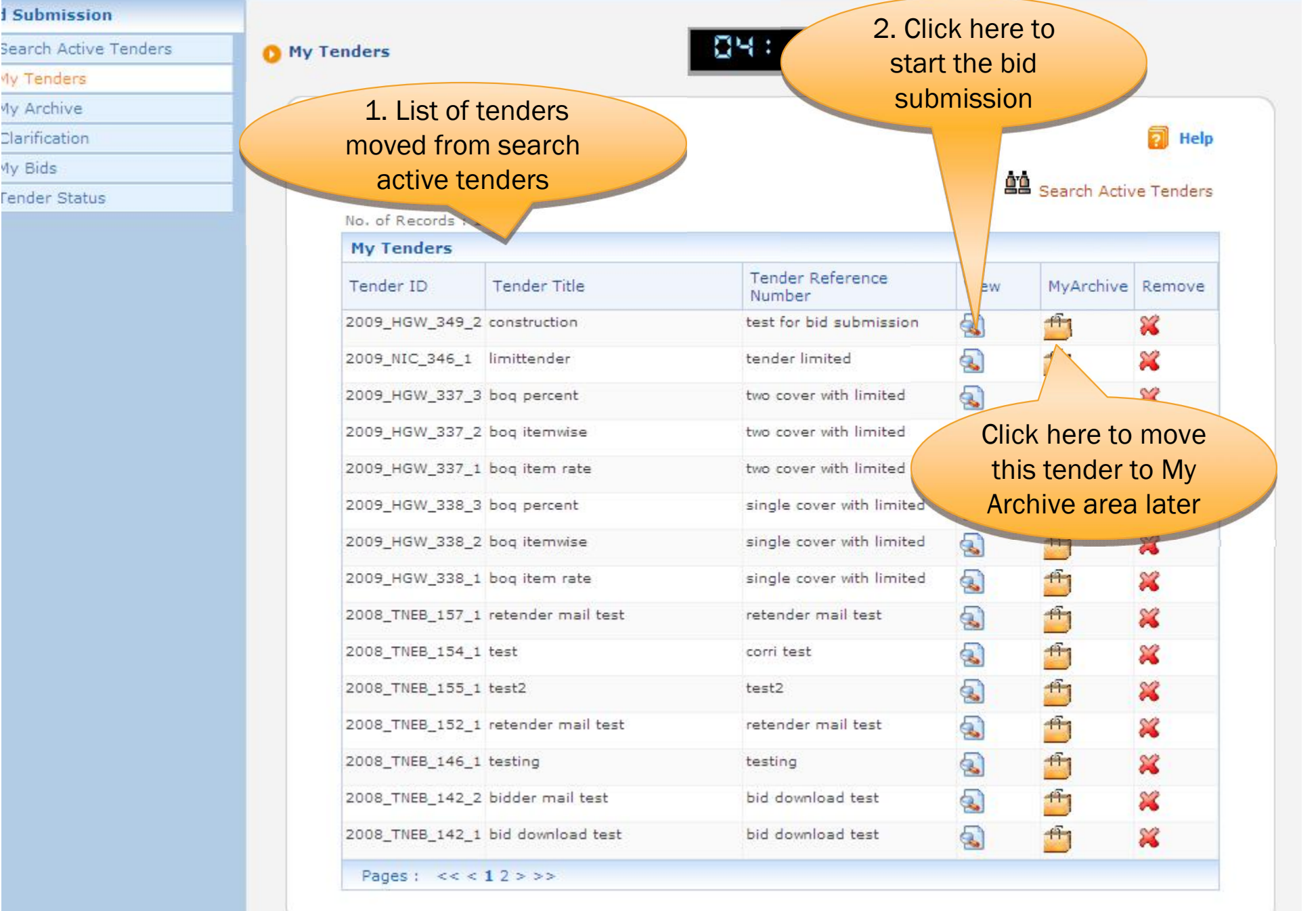

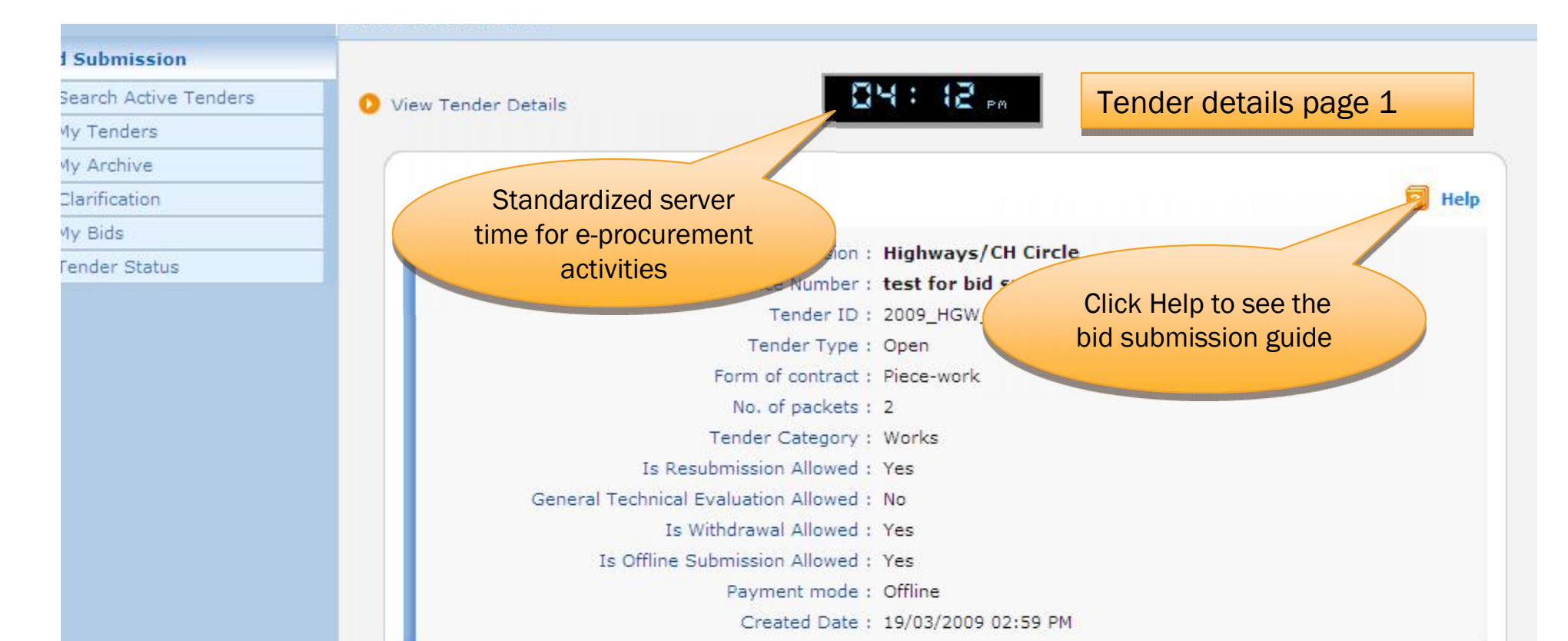

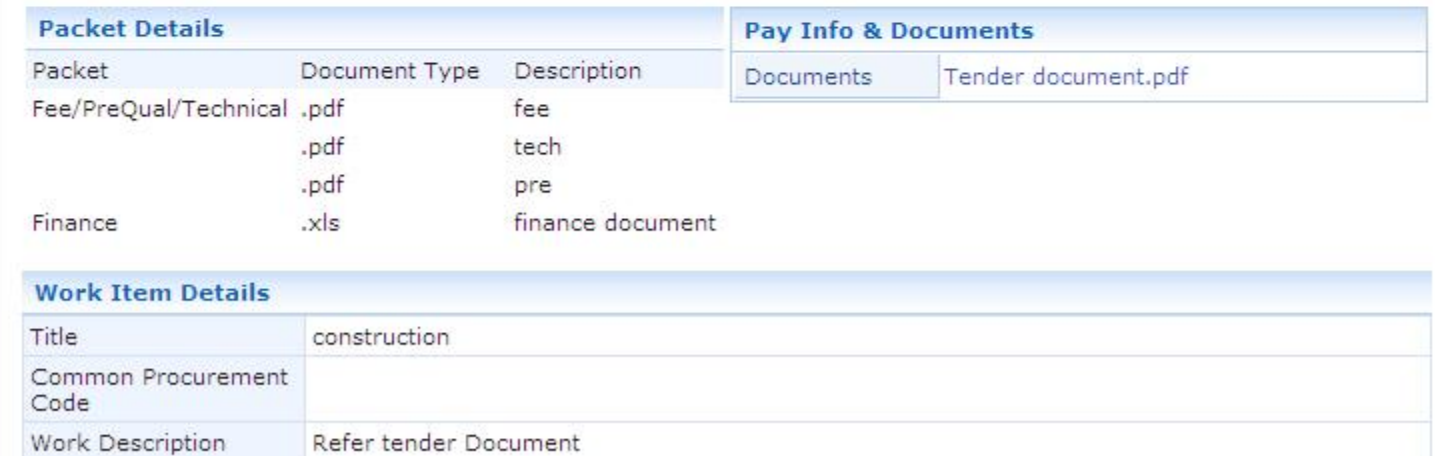

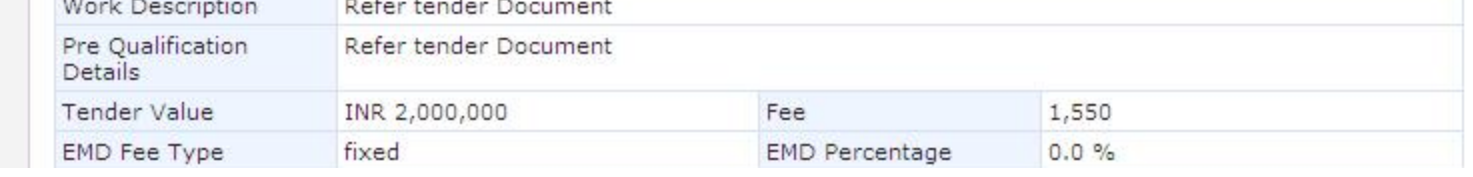

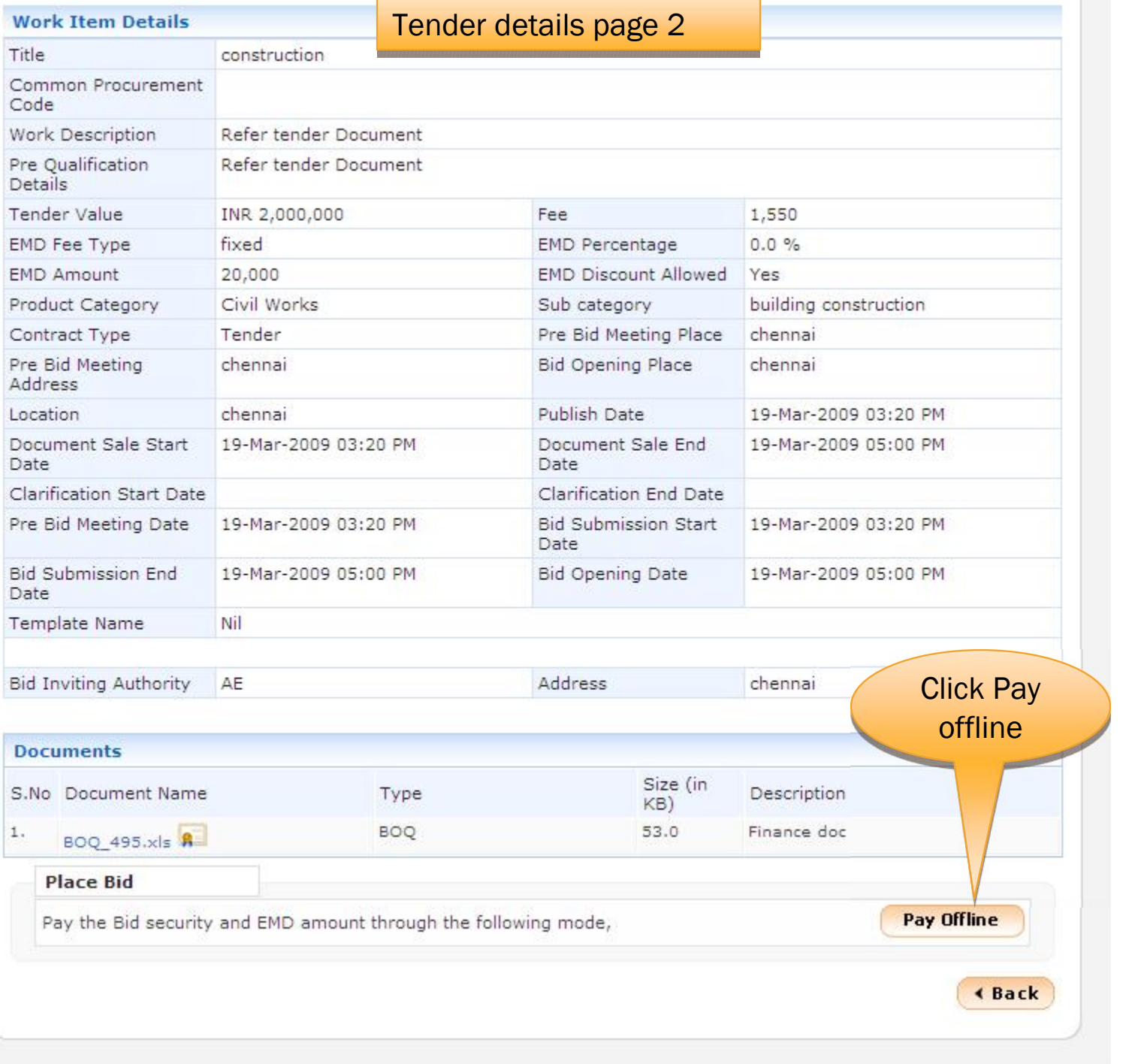

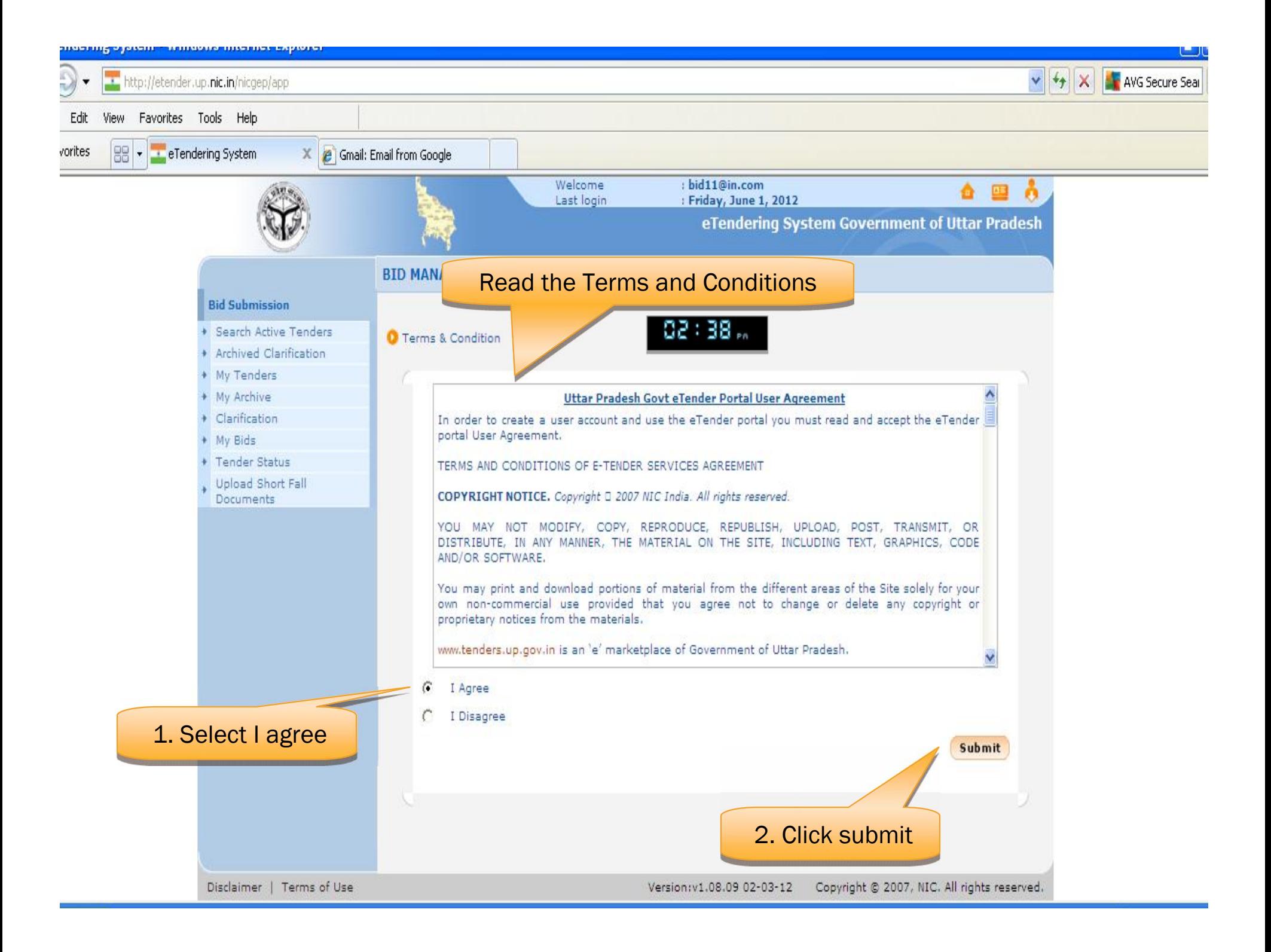

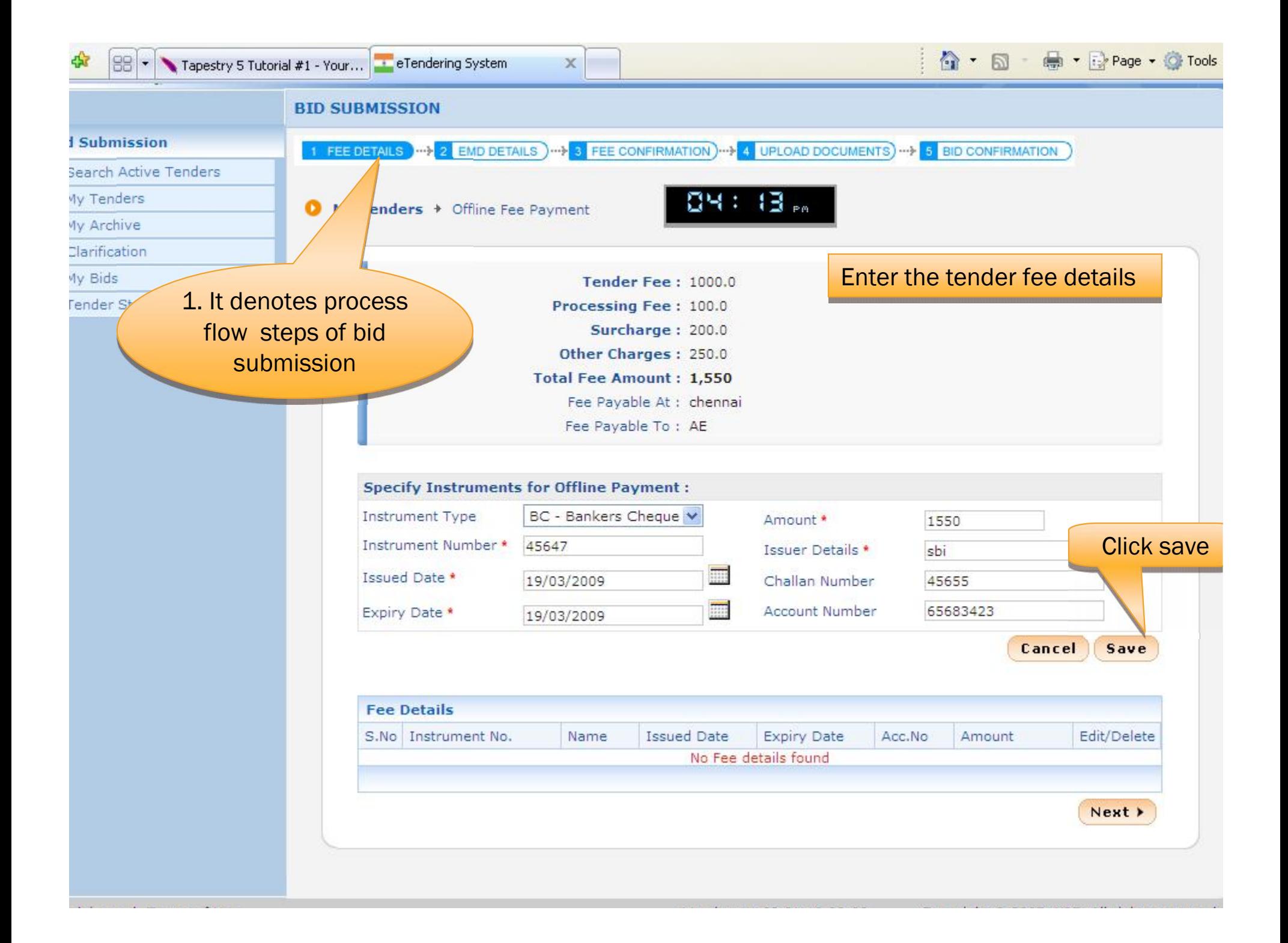

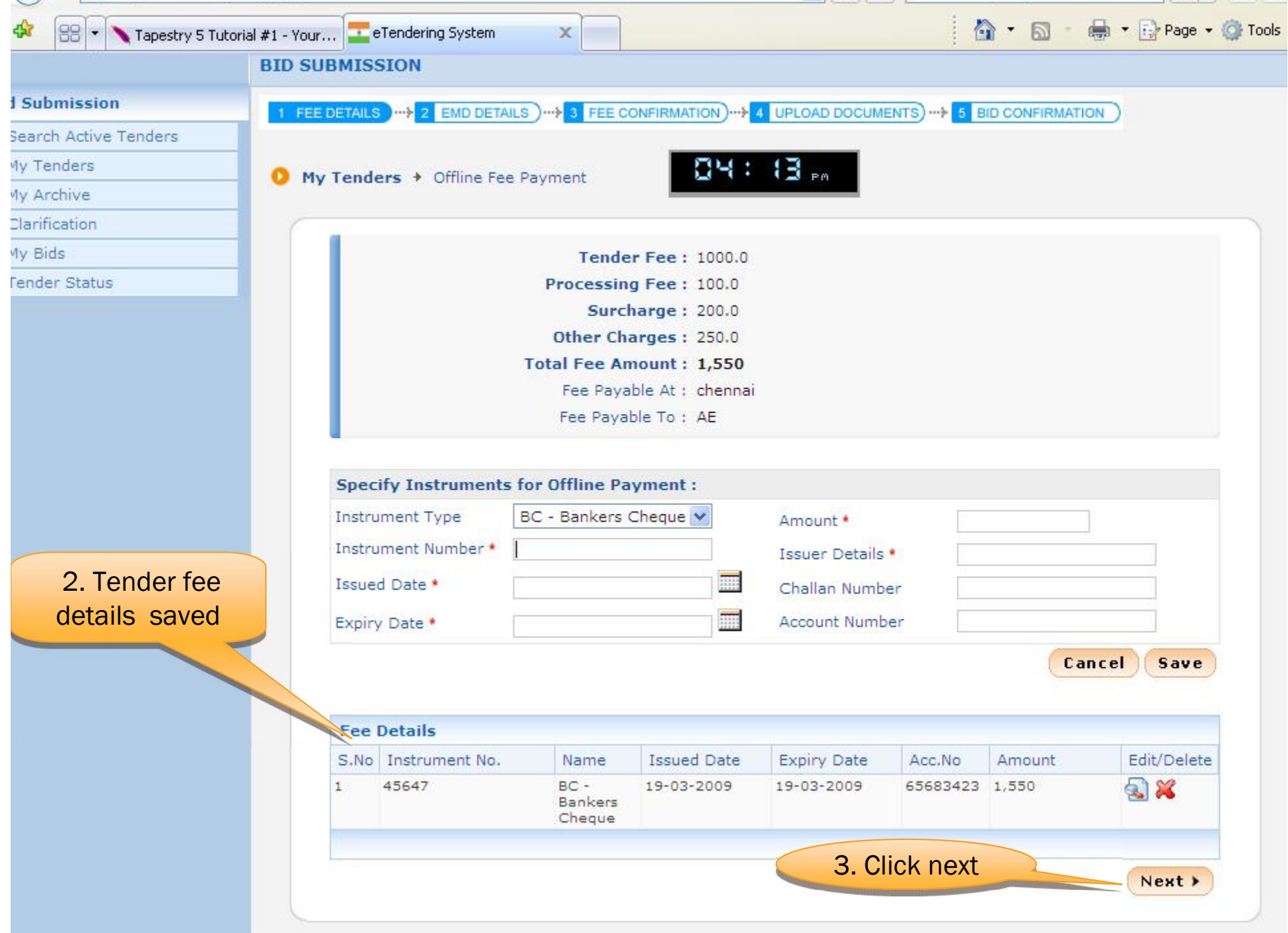

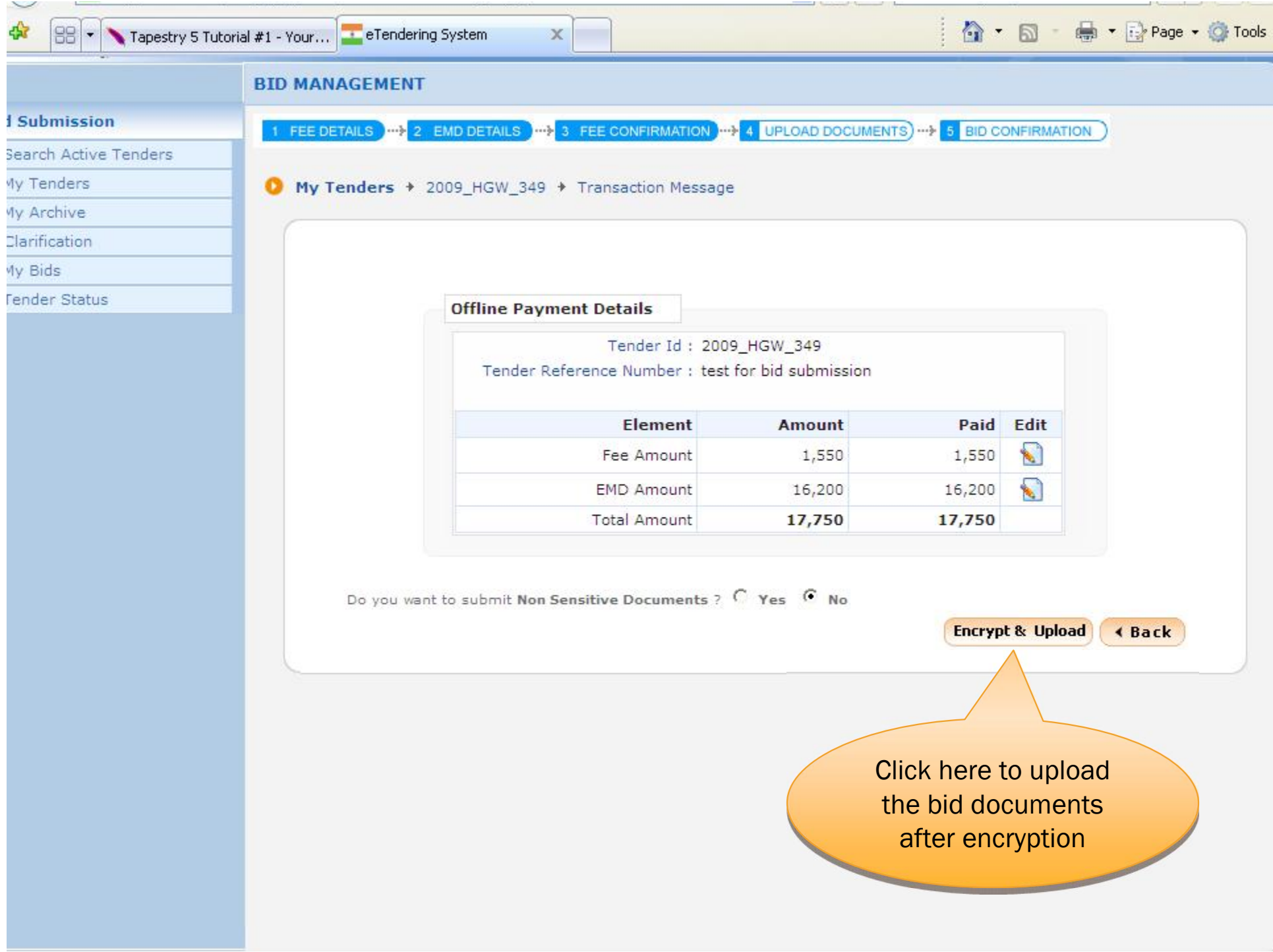

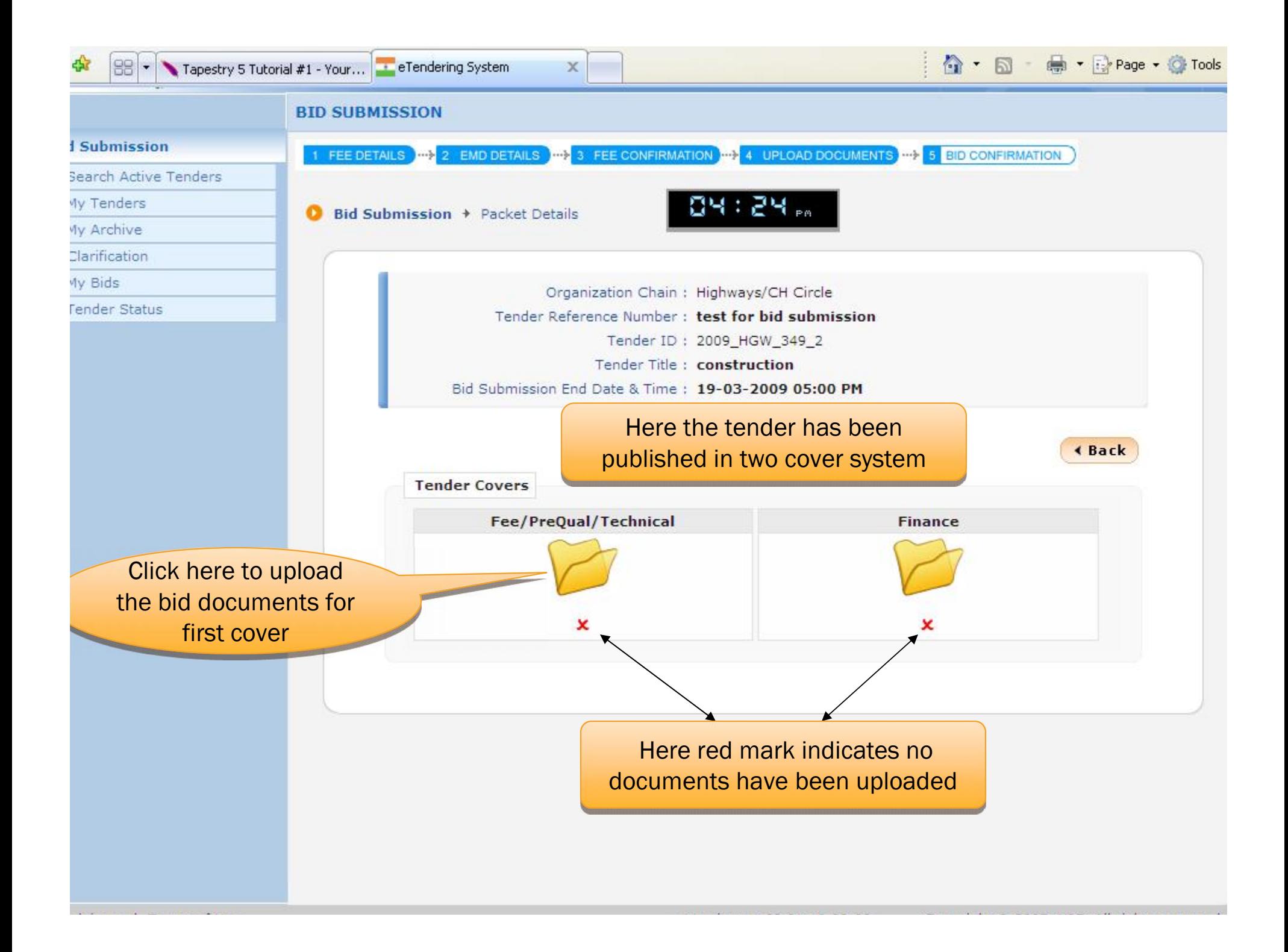

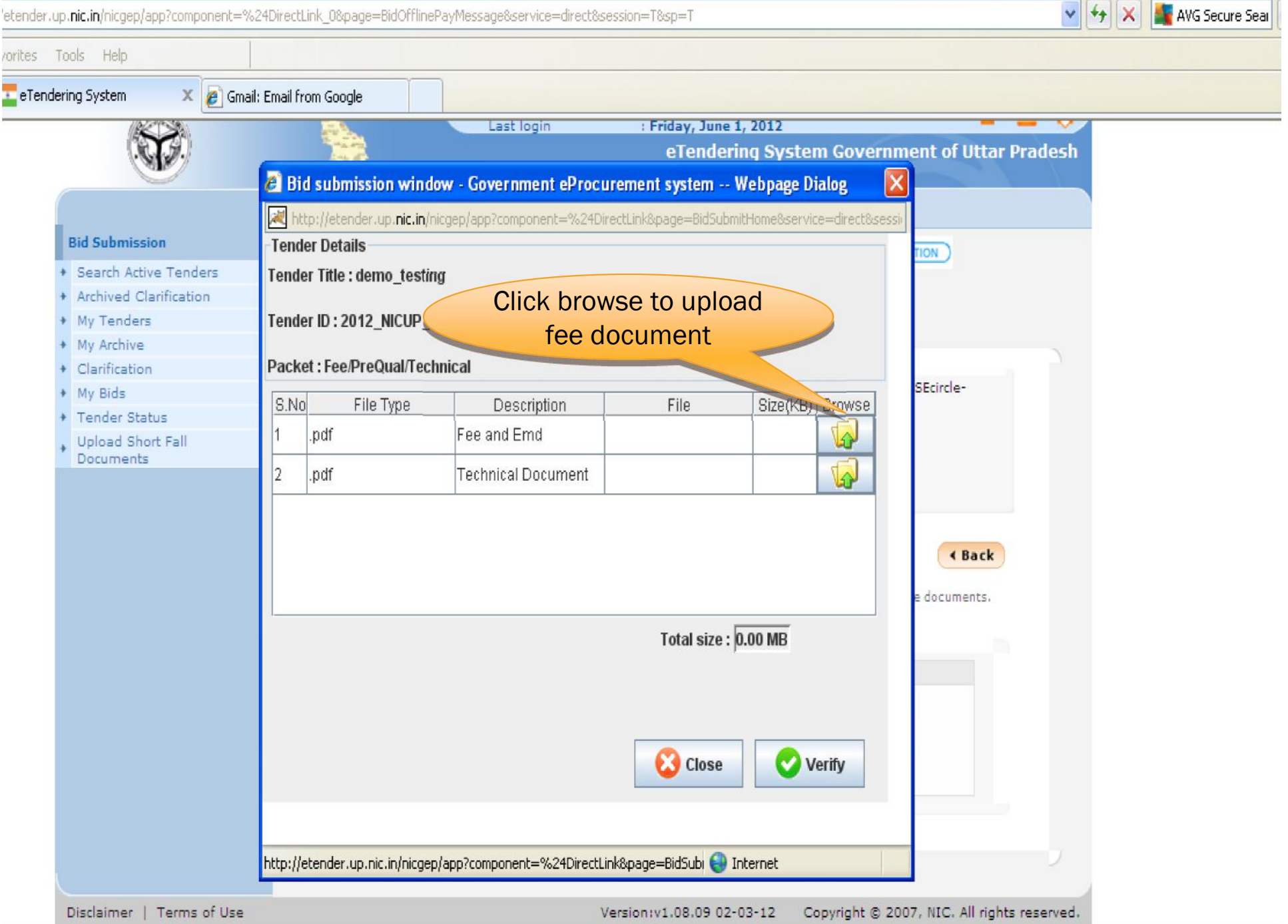

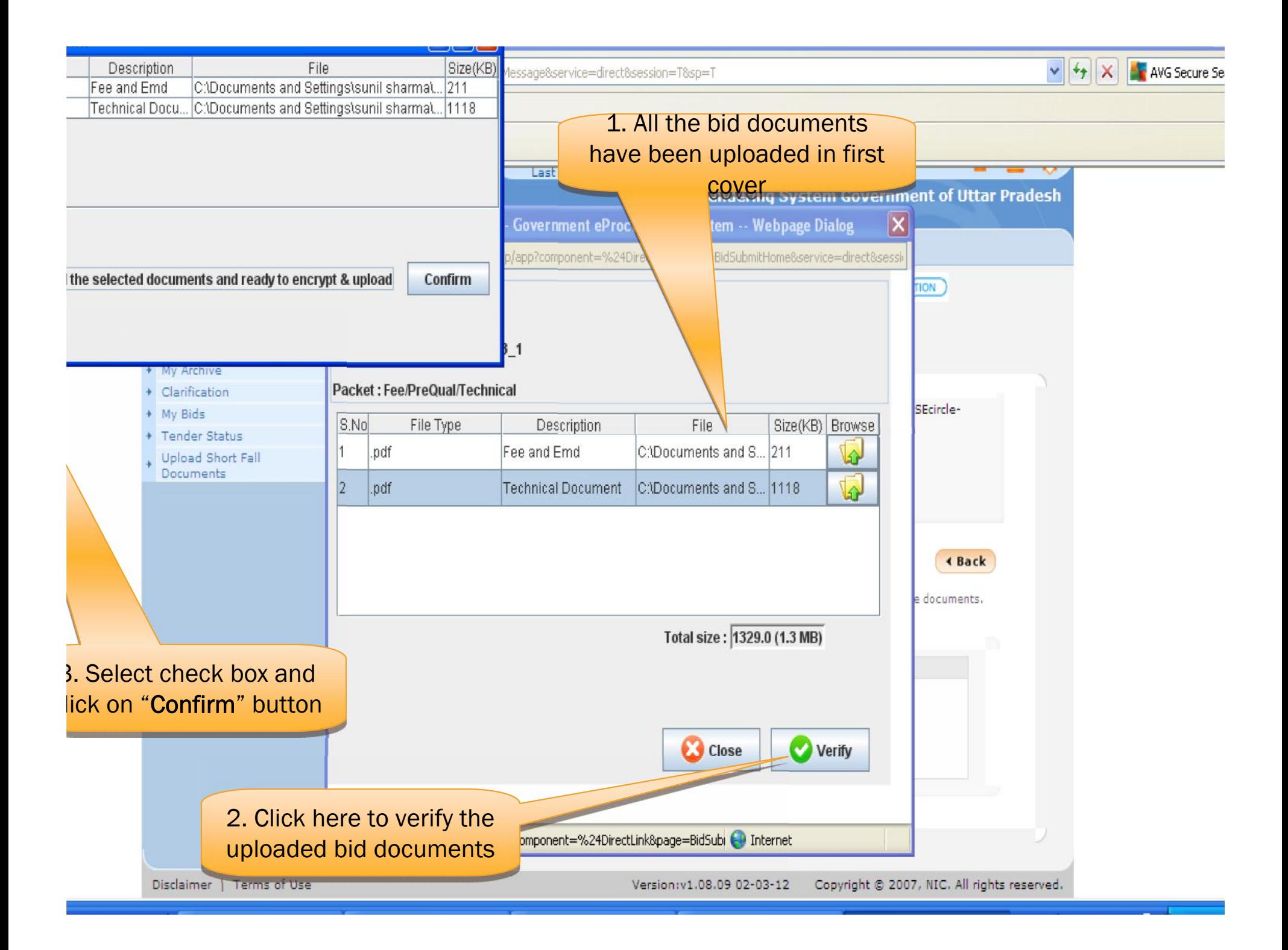

 $\sqrt{4}$ AVG Secure ttp://etender.up.**nic.in**/nicgep/app?component=%24DirectLink\_08page=BidOfflinePayMessage8service=direct8session=T8sp=T Favorites Tools Help eTendering System X **e** Gmail: Email from Google Last login : Friday, June 1, 2012 eTendering System Government of Uttar Pradesh Bid submission window - Government eProcurement system -- Webpage Dialog  $|\mathsf{x}|$ http://etender.up.nic.in/nicgep/app?component=%24DirectLink&page=BidSubmitHome&service=direct&sessi **Bid Submission Tender Details TON** Tender Title : demo\_testin Please wait... Search Active Tenders Archived Clarification Tender ID: 2012 NICUP 1303 1 My Tenders My Archive Packet: Fee/PreQu Clarification Message SEcircle-My Bids e(KB) Browse S.No File T **Tender Status** T  $\bar{\mathbf{b}}$ Packet bid documents submitted successfully. .pdf Upload Short Fall Documents I.  $\overline{2}$ .pdf OK ∢ Back e documents  $\begin{array}{|c|c|c|}\n\hline\n\text{Click "OK"} & \text{\color{red}---}\n\hline\n\end{array}$ Total size: 1329.0 (1.3 MB) **Cose** Encrypt & Upload Click for encrypt and<br>pload to submit the bid which Internet http://eten upload to submit the bid documents in first cover 6.09 02-03-12 Disclaimer | Terms of Use Copyright @ 2007, NIC. All rights reserved.

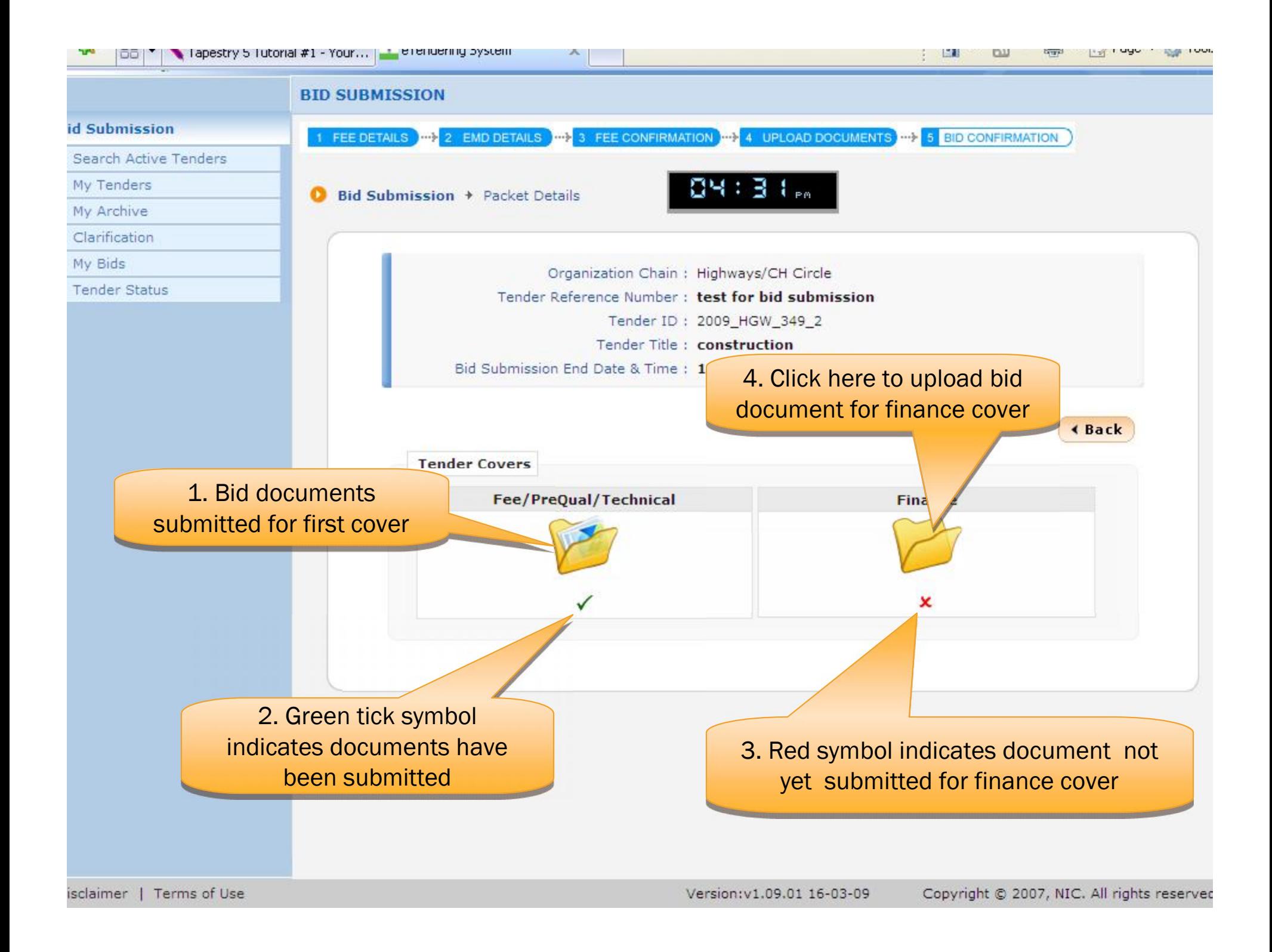

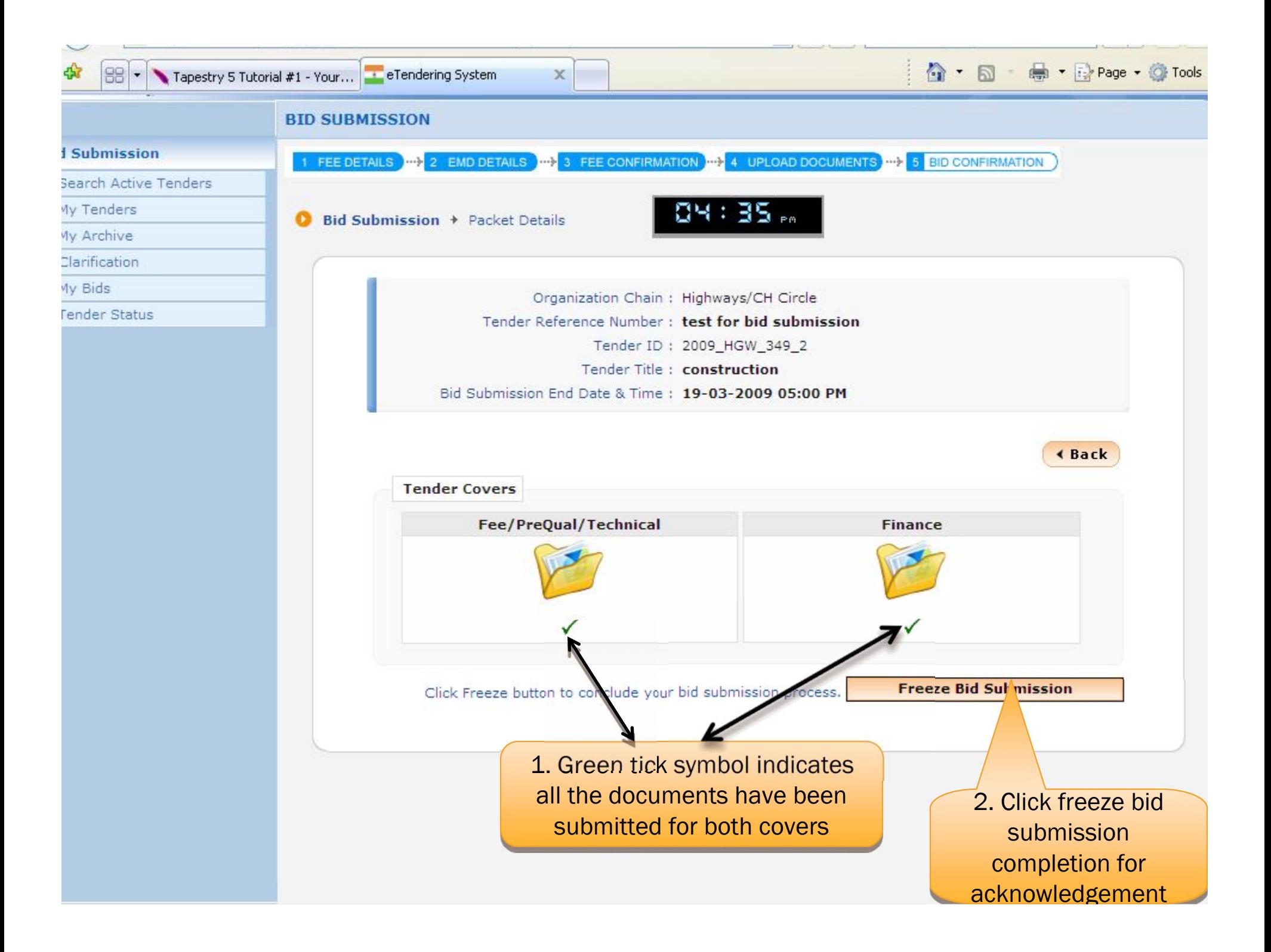

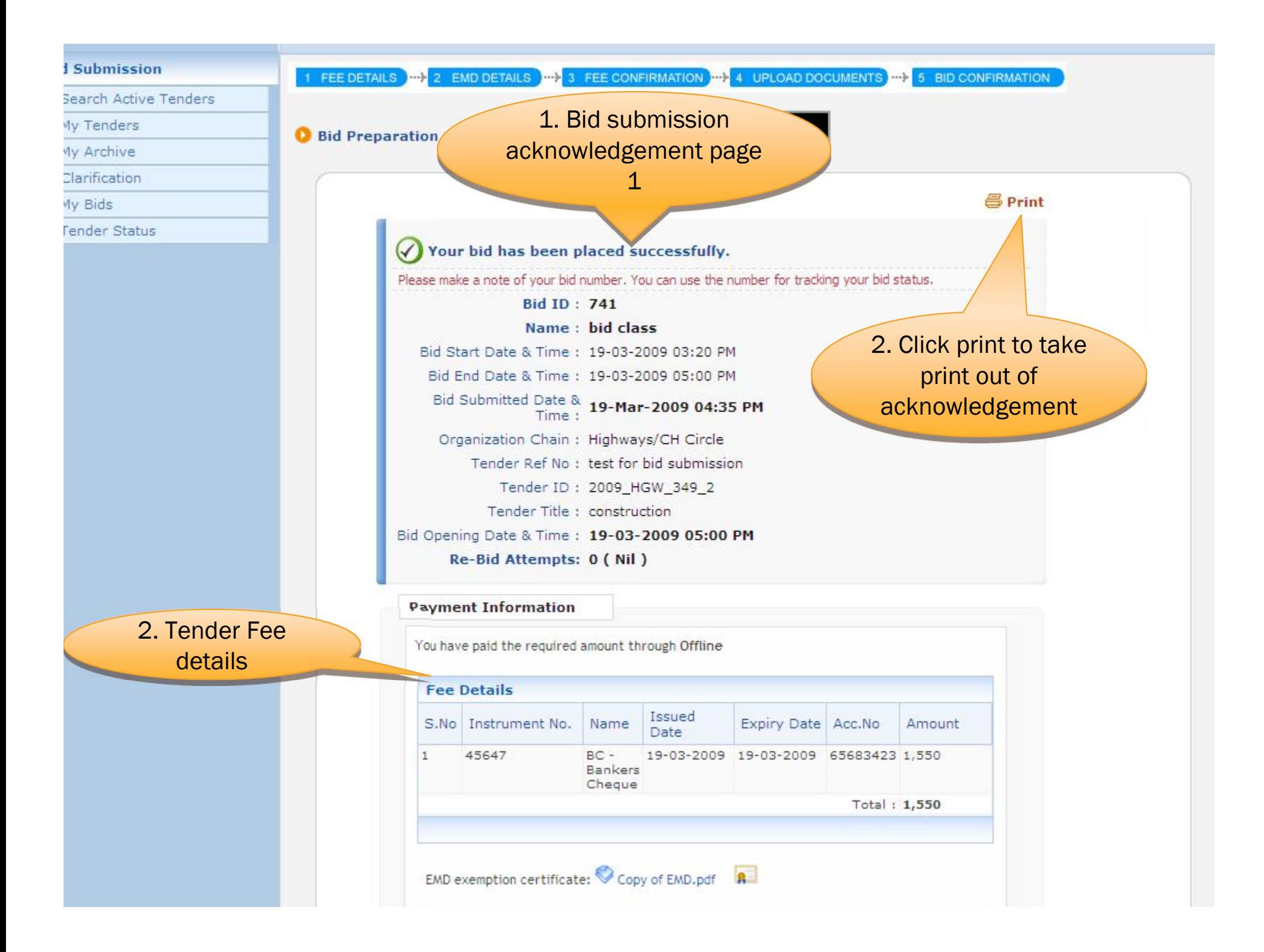

## **END OF BID SUBMISSION**